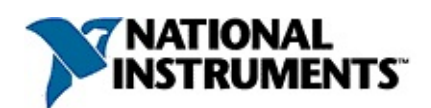

### **NI**

20081372059A-0118 NINI

NI [NI](javascript:WWW(WWW_Feedback))

© 2008 National Instruments Corporation.

#### $N<sub>l</sub>$ **NININI**

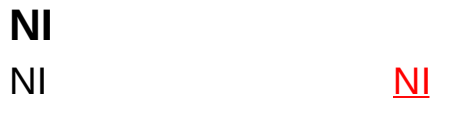

 $N<sub>l</sub>$  $\overline{\mathsf{N}}$ 

 $\mathcal{L}^{\text{max}}_{\text{max}}$  and  $\mathcal{L}^{\text{max}}_{\text{max}}$ 

**NININI**  $\mathcal{L}^{\text{max}}_{\text{max}}$  and  $\mathcal{L}^{\text{max}}_{\text{max}}$ 

 $\mathcal{L}^{\text{max}}_{\text{max}}$  and  $\mathcal{L}^{\text{max}}_{\text{max}}$ 

National Instruments

<span id="page-9-0"></span> $N<sub>l</sub>$ 

 $N<sub>1</sub>$ 

**NINI** 

NI

 $\bigotimes$ 

- 1.
- 2. NI
- 3. NI
- 4. NINI

 $\mathcal{A}^{\mathrm{max}}_{\mathrm{max}}$ 

5.

## $\bigotimes$

- $1.$
- 2. NININI
- 3. NILabVIEWLabWindows/CVITestStand""

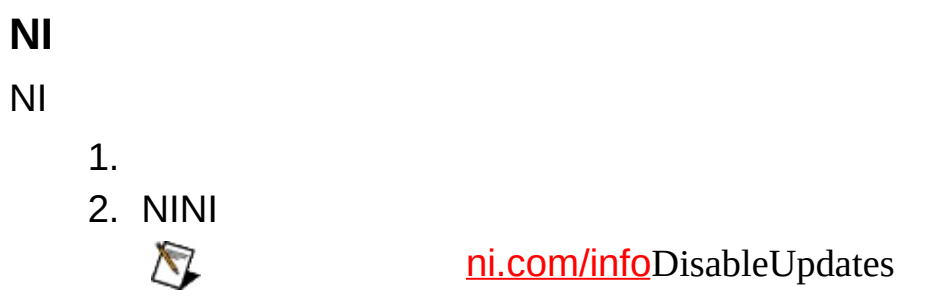

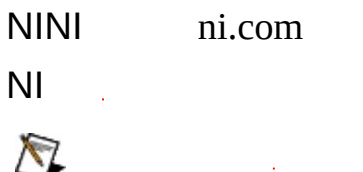

 $NIM$ 

- $\bullet$
- $\bullet$
- $\bullet$  NI
- $\bullet$  NI
- 1.  $\left( \mathbf{r} \right)$
- 2. ni.com

 $1.$ 

2. NINI

PDFNINI(NI VLM)NI

 $\bigotimes$  $N<sub>l</sub>$  <span id="page-19-0"></span>NININI Circuit Design SuiteNI MultisimNI Ultiboard NI Multisim MCU ModuleNI

 $\overline{\mathsf{N}}$ **NINI** 

NI

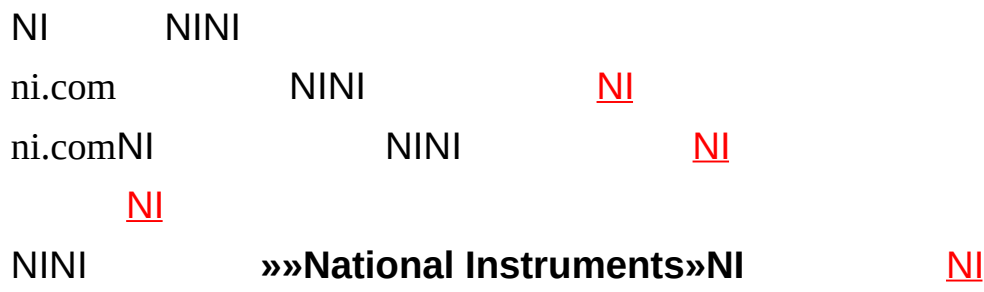

 $\overline{\mathsf{N}}$ 

90National Instruments National Instruments National Instruments

(RMA) National Instruments

National Instruments National Instruments National Instruments National Instruments

National Instruments National Instruments National Instruments National Instruments National Instruments National Instruments National **Instruments** 

National Instruments National InstrumentsNININI

National InstrumentsNI ni.comLabVIEWNational Instruments Corporation National [Instruments](javascript:WWW(WWW_Trademark))ni.com/legal*Terms of Use*

FireWire®Apple Computer, Inc.

Handle Graphics®MATLAB®Real-Time Workshop®Simulink® Stateflow®xPC TargetBox®TargetBox™xPC TargetBox™Target Language Compiler™The MathWorks, Inc.

Tektronix®Tektronix, Inc.

NINational InstrumentsNational Instruments

 $NI$ CDpatents.txt ni.com/patents  $\mathcal{Y}$ 

# <span id="page-26-0"></span>**NATIONAL INSTRUMENTS**

(1) National Instruments

 $(2)$  /""

National InstrumentsNational Instruments

National InstrumentsNational InstrumentsNational Instruments

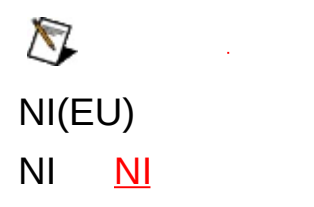

 $\langle$  > AO < 0..3 >  $[ \ ]$  $[] \centering \includegraphics[width=0.47\textwidth]{images/TrDiM-Architecture.png} \caption{The first two different values of $S$ and $S$ are shown in the left, and the second two different values of $S$ and $S$ are shown in the right, and the third two different values of $S$ are shown in the right, and the third two different values of $S$ are shown in the right, and the third two different values of $S$ are shown in the right, and the third two different values of $S$ are shown in the right, and the third two different values of $S$ are shown in the right, and the third two different values of $S$ are shown in the right, and the third two different values of $S$ are shown in the right, and the third two different values of $S$ are shown in the right, and the third two different values of $S$ are shown in the right, and the third two different values$  $\mathbf{v}$  $\lambda$  $\frac{1}{2}$  $\bullet$ 

Web

### **Windows**

- $\bullet$  —
- $\bullet$  —
- $\bullet$  —
- $\bullet$   $\overline{\phantom{0}}$
- $\bullet$   $\qquad$

#### **Windows**

 $\cdots$ 

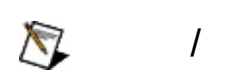

"?ext""next""text"

(\*)(?):"prog\*""program""programmatically""progress"

"example AND (program OR VI)""example program""example VI"

 $\blacktriangleright$ 

- **AND**
- **OR**
- **NOT**
- **NEAR**
- "program""programs""programming"
- 
- $\bullet$

## **Windows**

1. 2.

:

3.  $\bigotimes$ 

4.

#### **PDF**

PDFPDFAdobe Acrobat Viewer

<span id="page-38-0"></span>NIni.com

- ni.com/support
	- ni.com/support ni.com/forums[NI](javascript:WWW(WWW_Exchange))NI

 $\Box$  NI NI

ni.com/servicesni.com/contact

- ni.com/training
- NI(National Instruments Alliance Partner)NI ni.com/alliance ni.comNI ni.com/niglobal

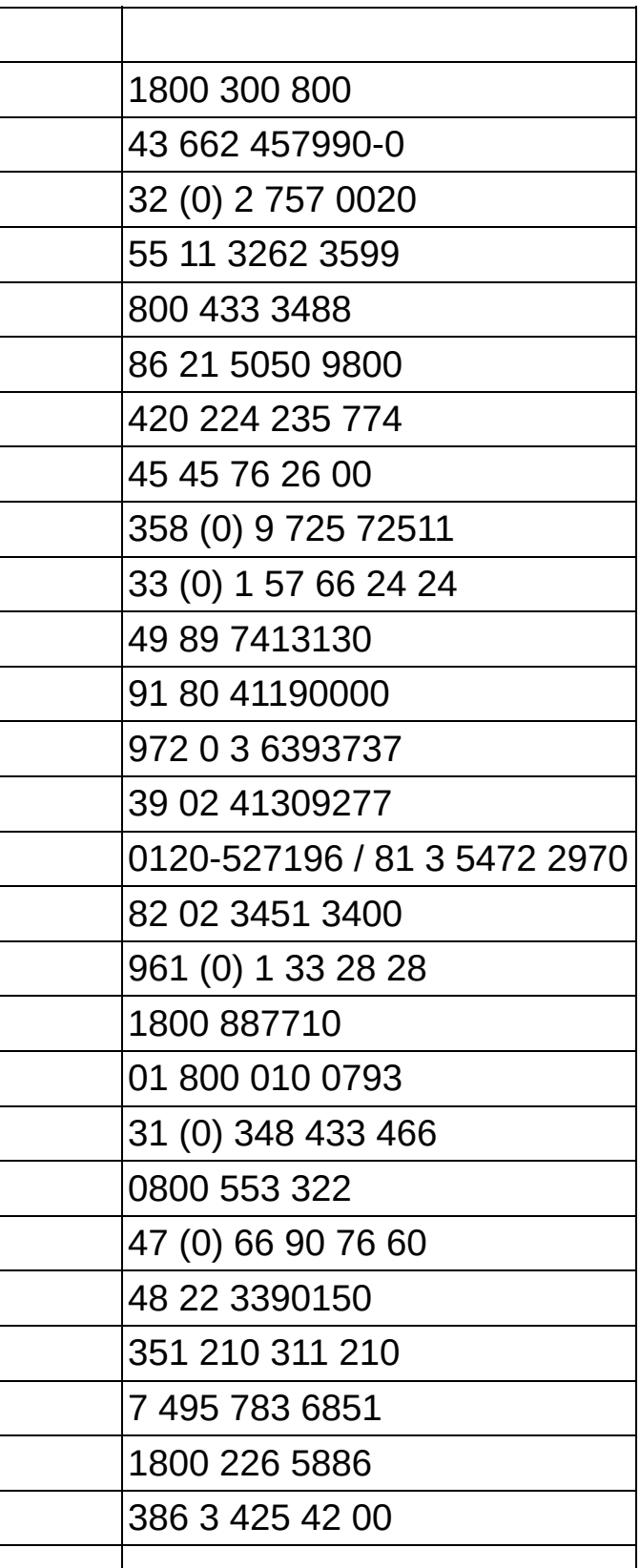

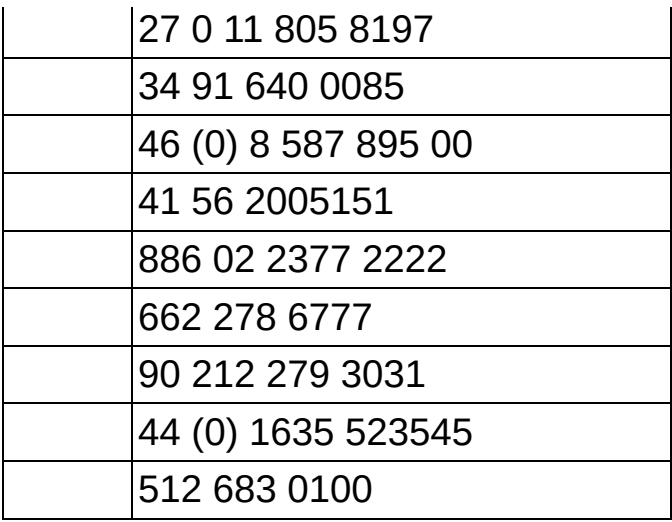